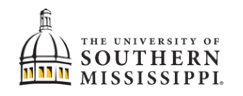

## **View Grades**

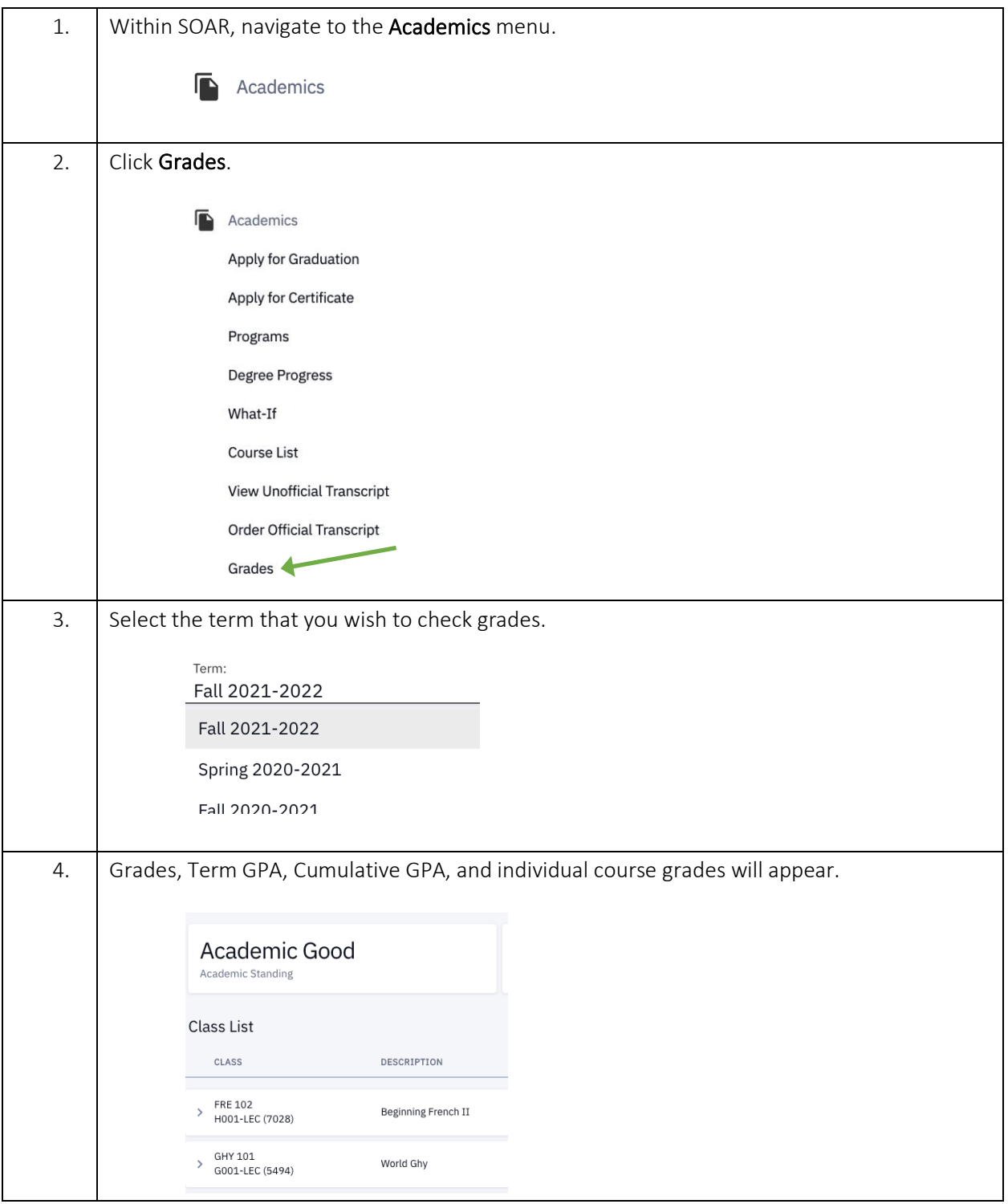